## How does "make" app know default target to build if no target is specified?

Asked 12 years ago Active 5 months ago Viewed 160k times

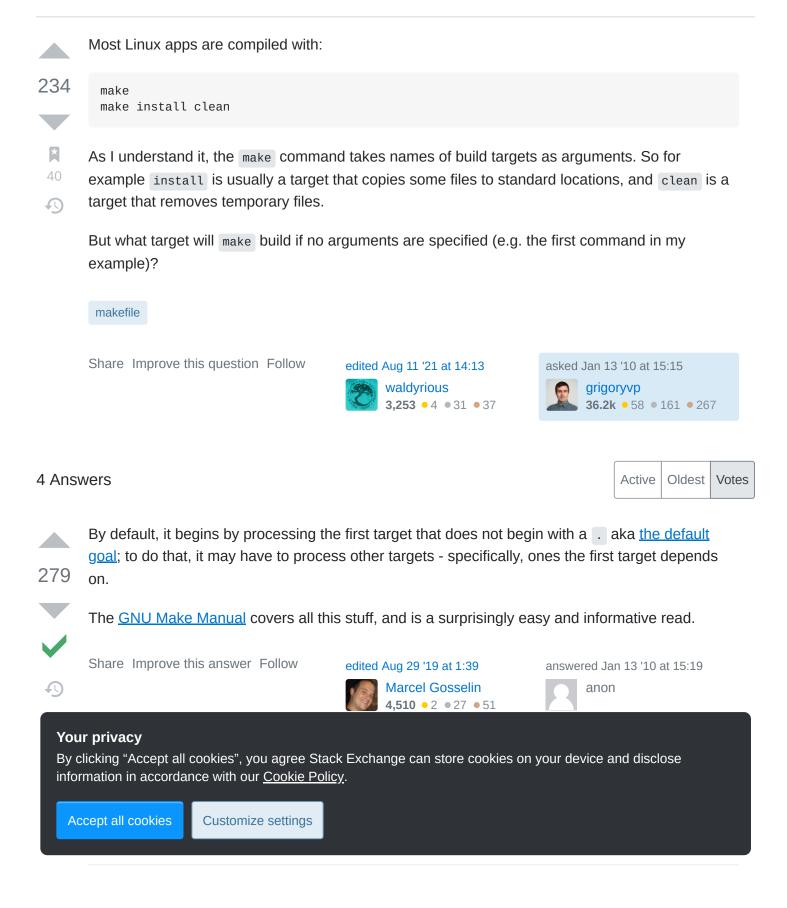

- 3 If the GNU make manual covers this stuff, why was this question asked? The manual is great at documenting how to write rules, but makes no mention on how to write a Makefile. Nick Dec 31 '14 at 16:35 ✓
- 1 I'm looking at a make file that include s another makefile, whose first target is %.o : %.cpp. So the default target is... to build all .cpp files? Qwertie Nov 9 '18 at 19:55

To save others a few seconds, and to save them from having to read the manual, here's the short answer. Add this to the top of your make file:

237

.DEFAULT\_GOAL := mytarget

 $4^{\circ}$  mytarget will now be the target that is run if "make" is executed and no target is specified.

If you have an older version of make (<= 3.80), this won't work. If this is the case, then you can do what anon mentions, simply add this to the top of your make file:

```
.PHONY: default
default: mytarget ;
```

References: https://www.gnu.org/software/make/manual/html\_node/How-Make-Works.html

Share Improve this answer Follow

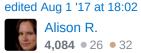

answered May 11 '15 at 19:52 Samuel

**6,626** ● 8 ● 39 ● 39

- 1 @nathan It makes mytarget the default target if someone runs "make" without any parameters. Samuel Jan 15 '16 at 14:55
- 1 Note that .DEFAULT\_GOAL doesn't appear to be supported in GNU make v3.80, and I would assume prior versions as well (v3.81 does support it though). If you are running an older version of make you will have to make sure your default target is the first/topmost target in your make file. Samuel Mar 25 '16 at 19:15
- 1 is default: a special target name, or this works because it's the first target in the file? Anentropic Sep 23 '16 at 9:19
- 9 "...to save them from having to read the manual" is one of the points of SO: quick answers to questions that would otherwise take awhile to dig for in ancient documentation. WattsInABox Dec 14 '17 at 16:22
- 3 This should be the correct answer. Explicit over implicit wins in this case. Sion Sep 14 '18 at 9:05

## Your privacy

By clicking "Accept all cookies", you agree Stack Exchange can store cookies on your device and disclose information in accordance with our <u>Cookie Policy</u>.

Accept all cookies Customize settings

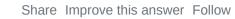

edited Aug 29 '19 at 4:58

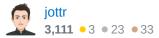

answered May 6 '11 at 6:04

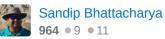

bmake's equivalent of GNU Make's .DEFAULT\_GOAL is .MAIN :

\$ cat Makefile
.MAIN: foo
all:
 @echo all

foo: @echo foo \$ bmake foo

## See the <u>bmake(1) manual page</u>.

Share Improve this answer Follow

answered Jul 5 '21 at 19:36

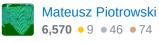

## Your privacy

By clicking "Accept all cookies", you agree Stack Exchange can store cookies on your device and disclose information in accordance with our <u>Cookie Policy</u>.

Accept all cookies Customize settings

Ð

1

Ð